## **ВЛАДИМИРСКОЙ ОБЛАСТИ**

государственное бюджетное профессиональное образовательное учреждение Владимирской области «Владимирский химико-механический колледж»

# ПРИКАЗ

# от «17» августа 2023 г. № 128 - У

## О приеме нового контингента на специальность 13.02.02

«Теплоснабжение и теплотехническое оборудование»

На основании решения приёмной комиссии зачислить в число студентов очного отделения на обучение за счет средств областного бюджета по специальности «Теплоснабжение и теплотехническое оборудование» в группу ТТ-11:

Приложение на 1 листе

Директор -

 $\frac{1}{\sqrt{2}}$ 

Агапова А.А.

Приложение к Приказу № 128-У от 17.08.2023 г.

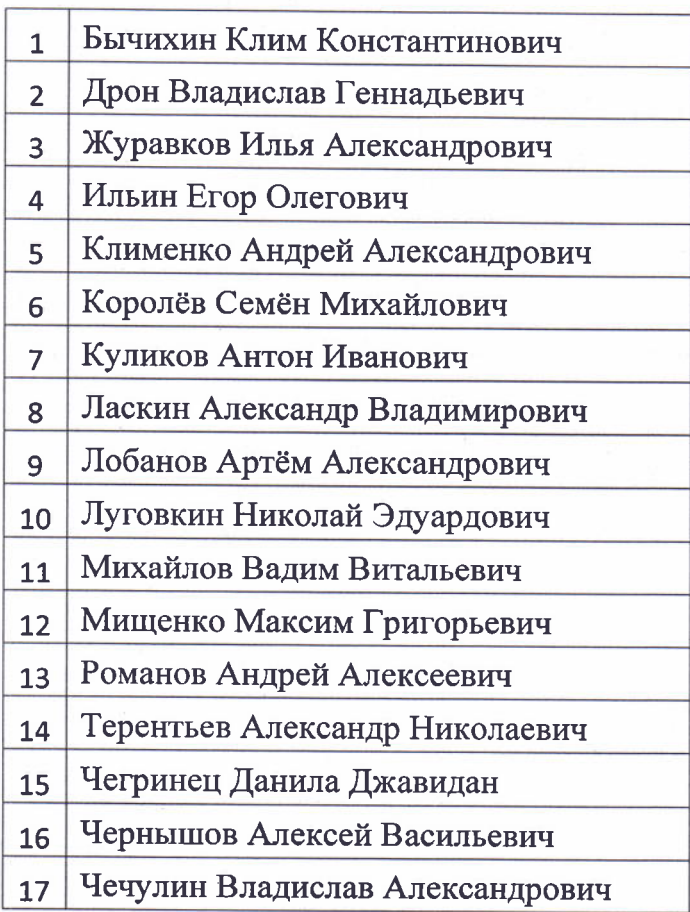

## ВЛАДИМИРСКОЙ ОБЛАСТИ

государственное бюджетное профессиональное образовательное учреждение Владимирской области «Владимирский химико-механический колледж»

## **ПРИКАЗ**

от «17» августа 2023 г. № 127 - У

# О приеме нового контингента на специальность 15.02.12

«Монтаж, техническое обслуживание и ремонт промышленного оборудования

#### (по отраслям)»

На основании решения приёмной комиссии зачислить в число студентов очного отделения на обучение за счет средств областного бюджета по специальности «Монтаж техническое обслуживание и ремонт промышленного оборудования (по отраслям)» в группу MO-11:

Приложение на 1 листе

Директор -

 $\frac{1}{\sqrt{2}}$ 

Агапова А.А.

# Приложение к Приказу 127-У от 17.08.2023 г.

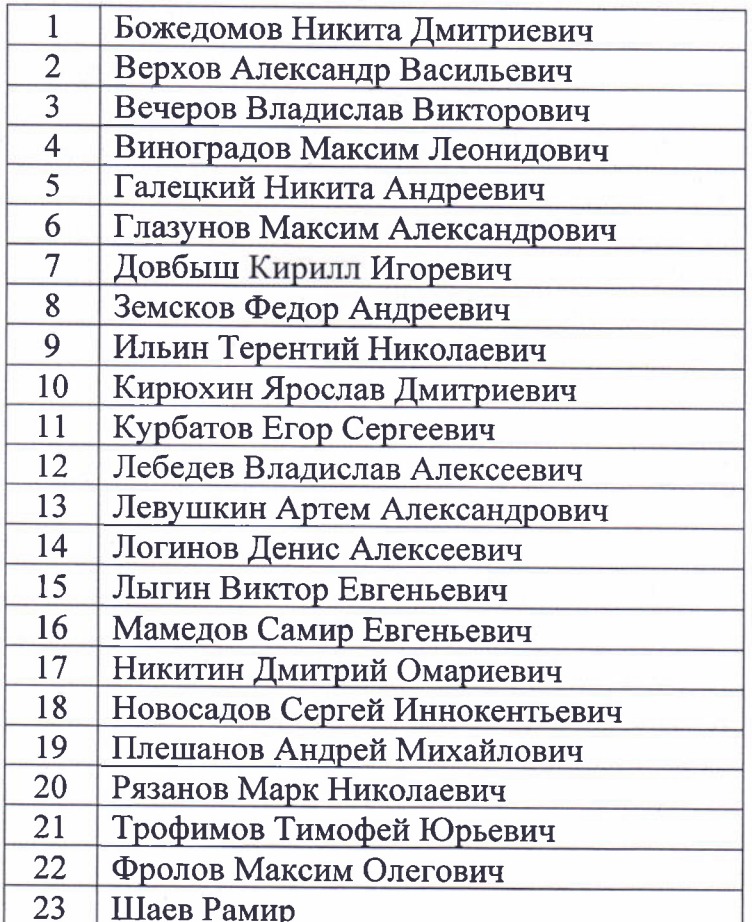

#### ВЛАДИМИРСКОЙ ОБЛАСТИ

государственное бюджетное профессиональное образовательное учреждение Владимирской области «Владимирский химико-механический коллелж»

## **ПРИКАЗ**

## от «17» августа 2023 г. № 131-У

О приеме нового контингента на обучение по профессии 18.01.33

"Лаборант по контролю качества сырья, реактивов, промежуточных продуктов, готовой продукции, отходов производства (по отраслям)"

На основании решения приёмной комиссии зачислить в число обучающихся очного отделения на обучение за счет средств областного бюджета по профессии «Лаборант по контролю качества сырья, реактивов, промежуточных продуктов, готовой продукции, отходов производства (по отраслям)» в группу Л-11:

Приложение на 1 листе

Директор -

Агапова А.А.

Приложение к Приказу 131-У от 17.08.2023 г.

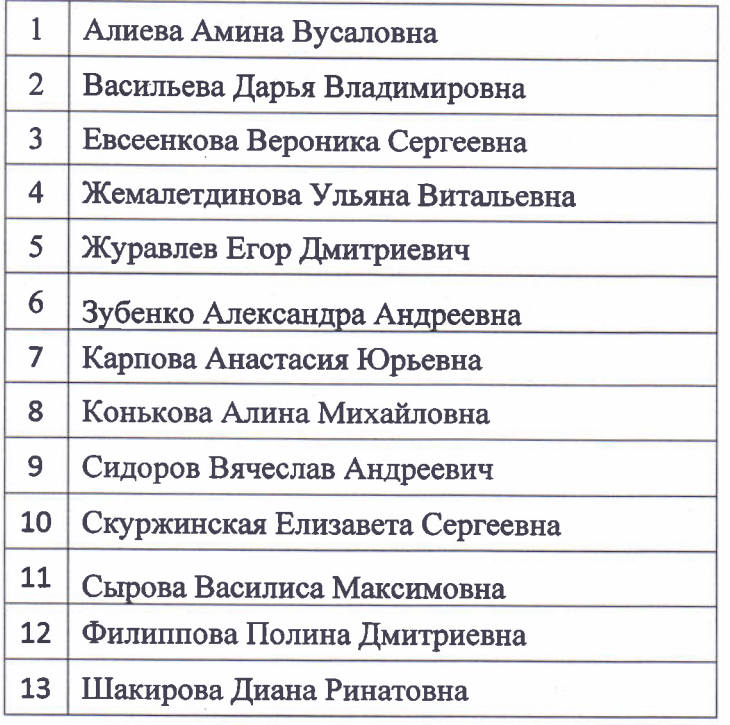

## ВЛАДИМИРСКОЙ ОБЛАСТИ

государственное бюджетное профессиональное образовательное учреждение Владимирской области «Владимирский химико-механический колледж»

## ПРИКАЗ

# от «17» августа 2023 г. № 130 - У

# О приеме нового контингента на специальность 18.02.06

«Химическая технология органических веществ»

На основании решения приёмной комиссии зачислить в число студентов очного отделения на обучение за счет средств областного бюджета по специальности «Химическая технология органических веществ» в группу ТП-11:

Приложение на 1 листе

Директор -

M

Агапова А.А.

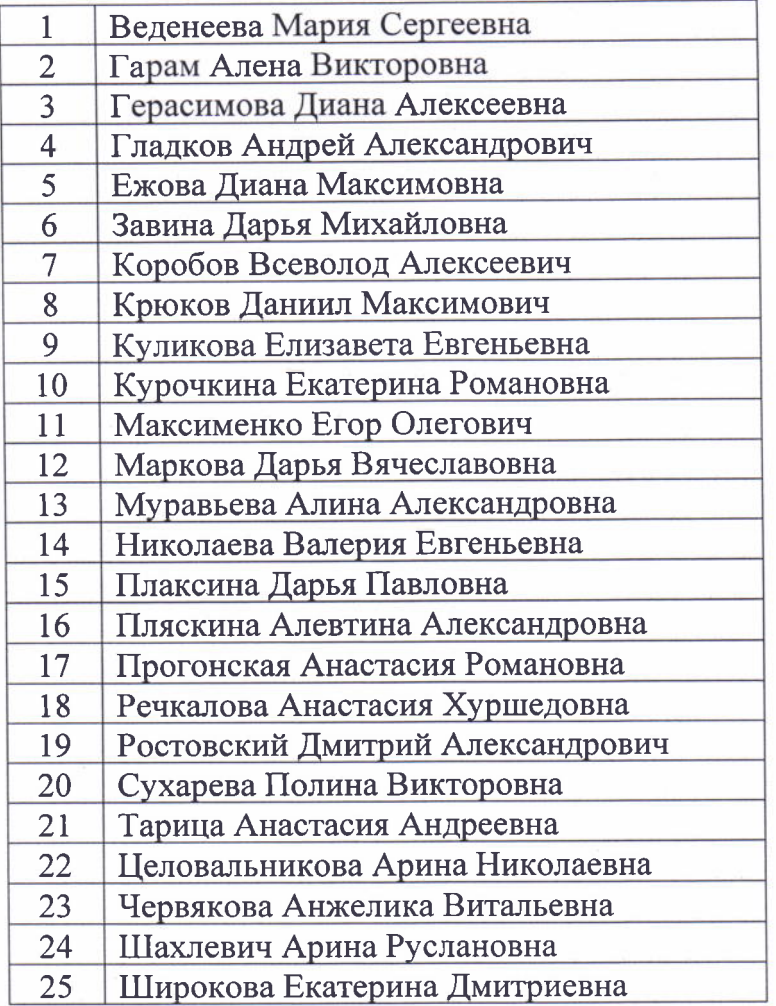

#### ВЛАДИМИРСКОЙ ОБЛАСТИ

государственное бюджетное профессиональное образовательное учреждение Владимирской области «Владимирский химико-механический колледж»

# **ПРИКАЗ**

# от «17» августа 2023 г. № 129 - У

# О приеме нового контингента на специальность 18.02.07

«Технология производства и переработки пластических масс и эластомеров»

На основании решения приёмной комиссии зачислить в число студентов очного отделения на обучение за счет средств областного бюджета по специальности «Технология производства и переработки пластических масс и эластомеров» в группу  $TH-11$ :

Приложение на 1 листе

Директор -

M

Агапова А.А.

Приложение к Приказу 129-У от 17.08.2023 г.

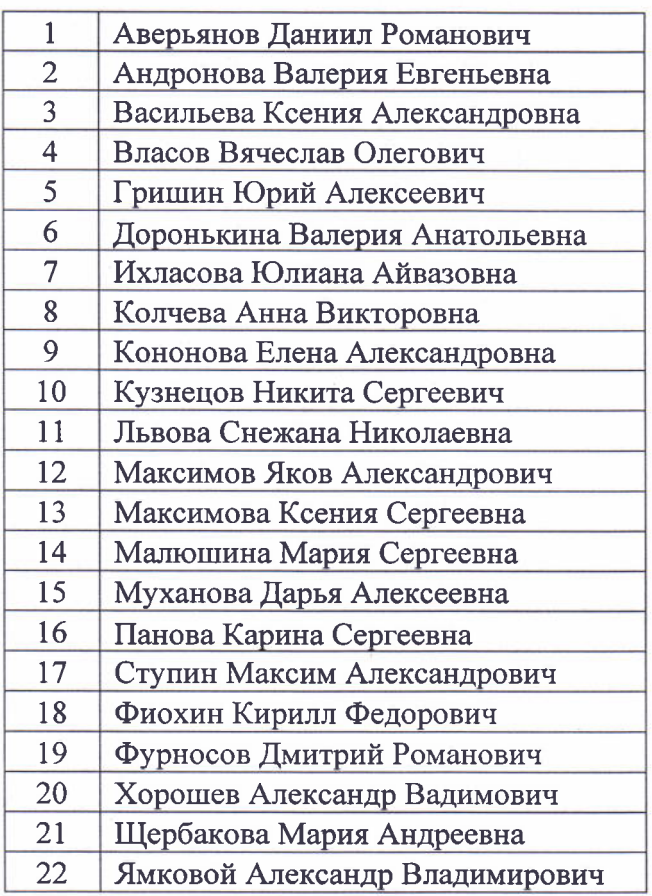